## ・動画コンテンツについて

アカデミ受講 1 週間前より受講後 1 カ月の間は、動画コンテンツを提供いたします。受講前、受講 後に見て頂く事で予習、復習する事が出来ます。動画コンテンツの活用でさらに理解を深める事が 可能です。

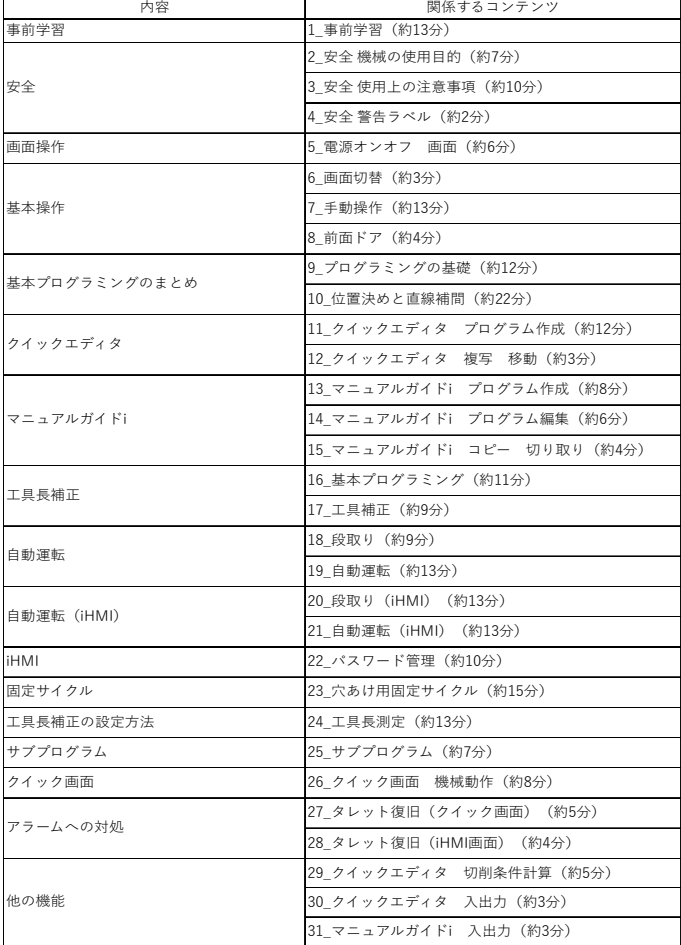

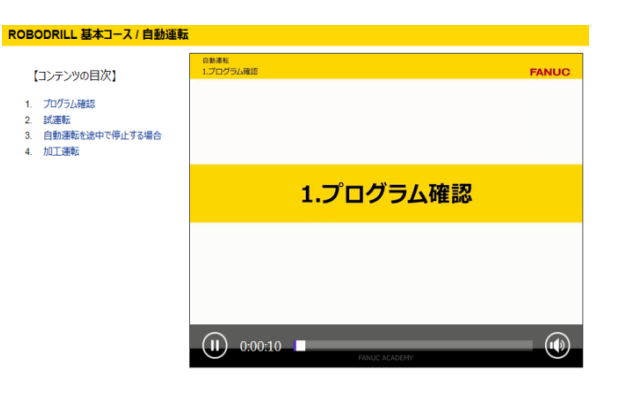

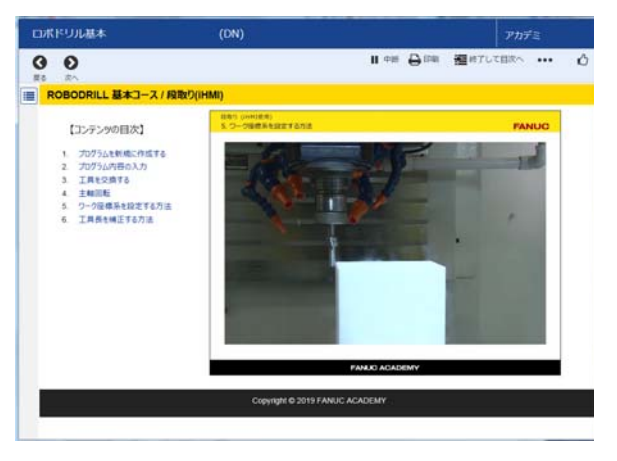

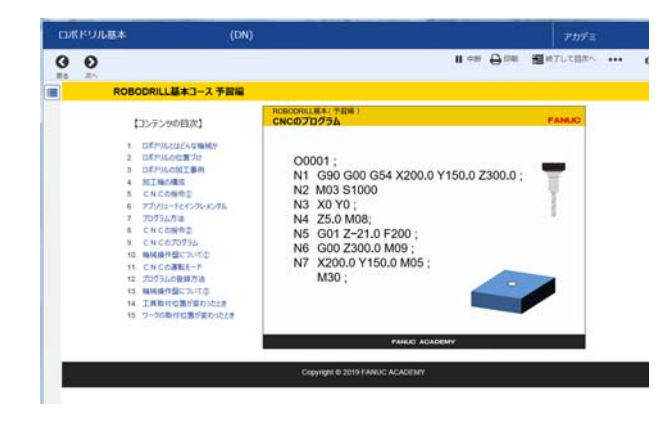

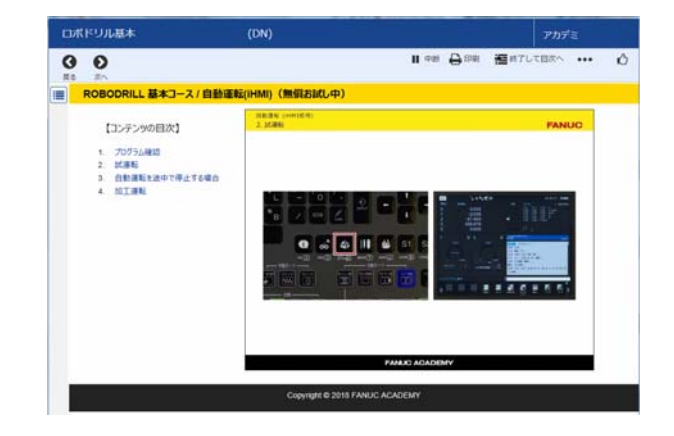

動画コンテンツ例